## response to cocaine

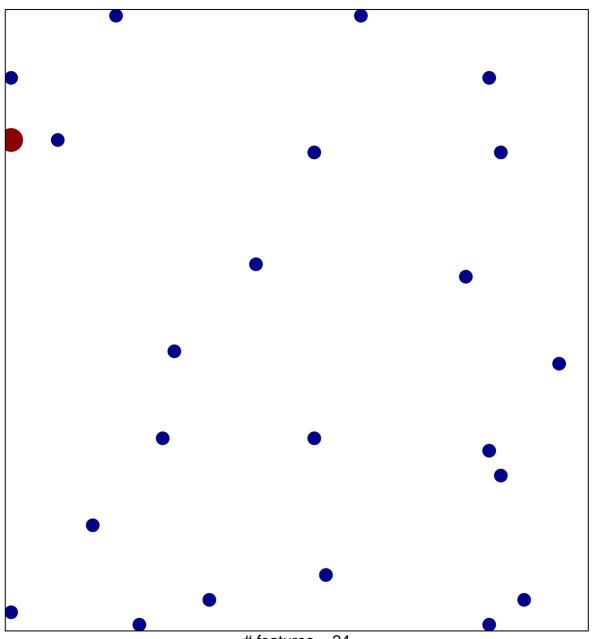

# features = 24 chi-square p = 0.82

## response to cocaine

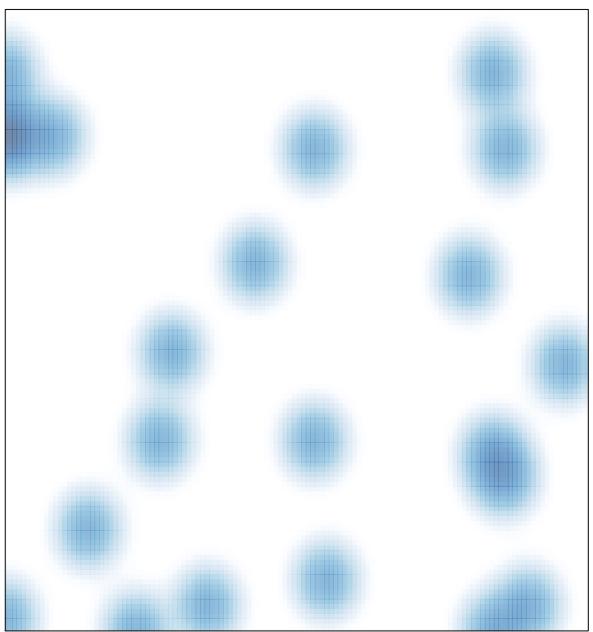

# features = 24 , max = 2